## *photo shop short keys*

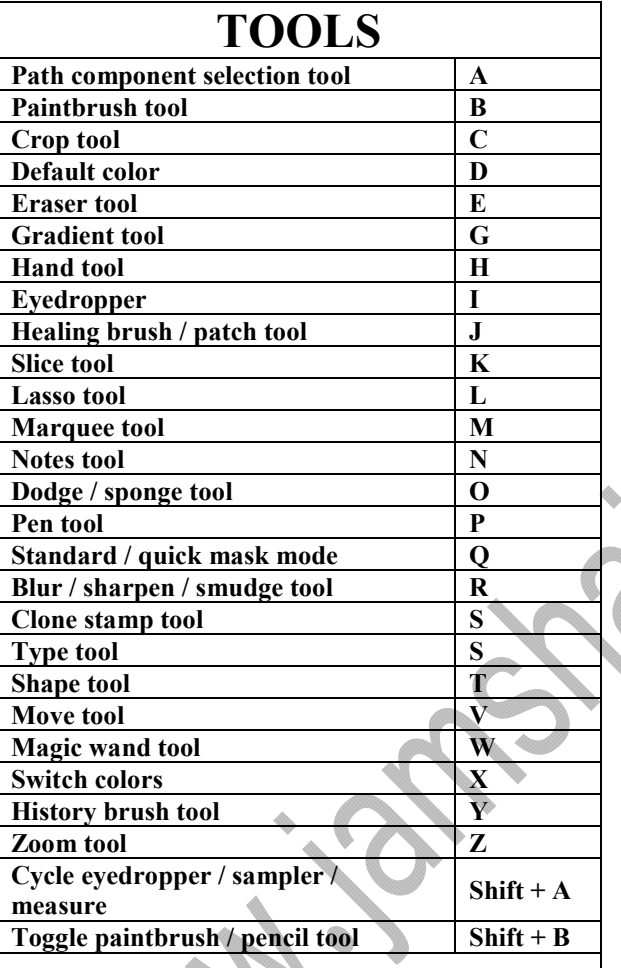

**TOOLS**

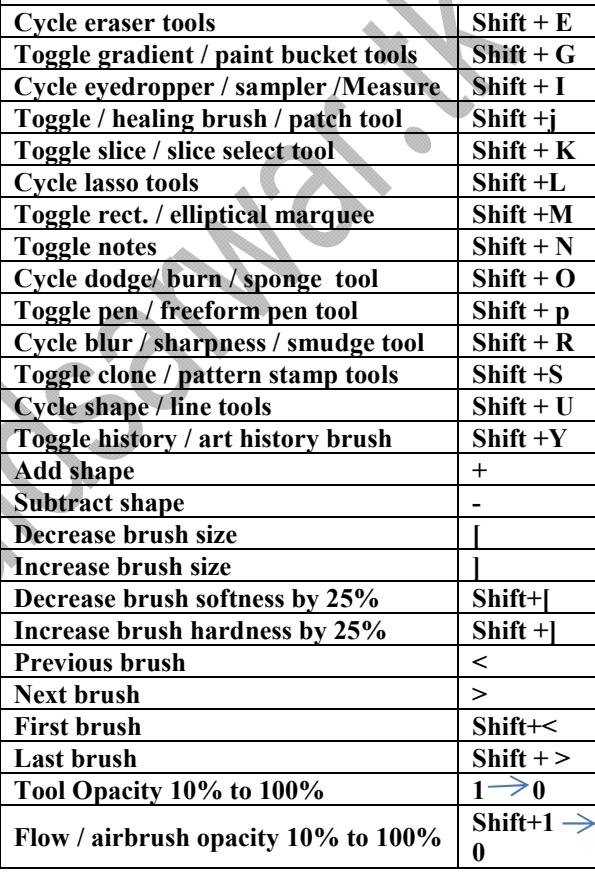

 $\sum_{i=1}^{n}$ 

**JAMSHAID SARWAR Lecturer At Central College Of commerce and computer sciences Yazman Distt: Bahawalpur**  1 **www.jamshaidsarwar.tk jamshaidsarwar@yahoo.com**

N RI RI RI RI RI RI RI RI RI RI

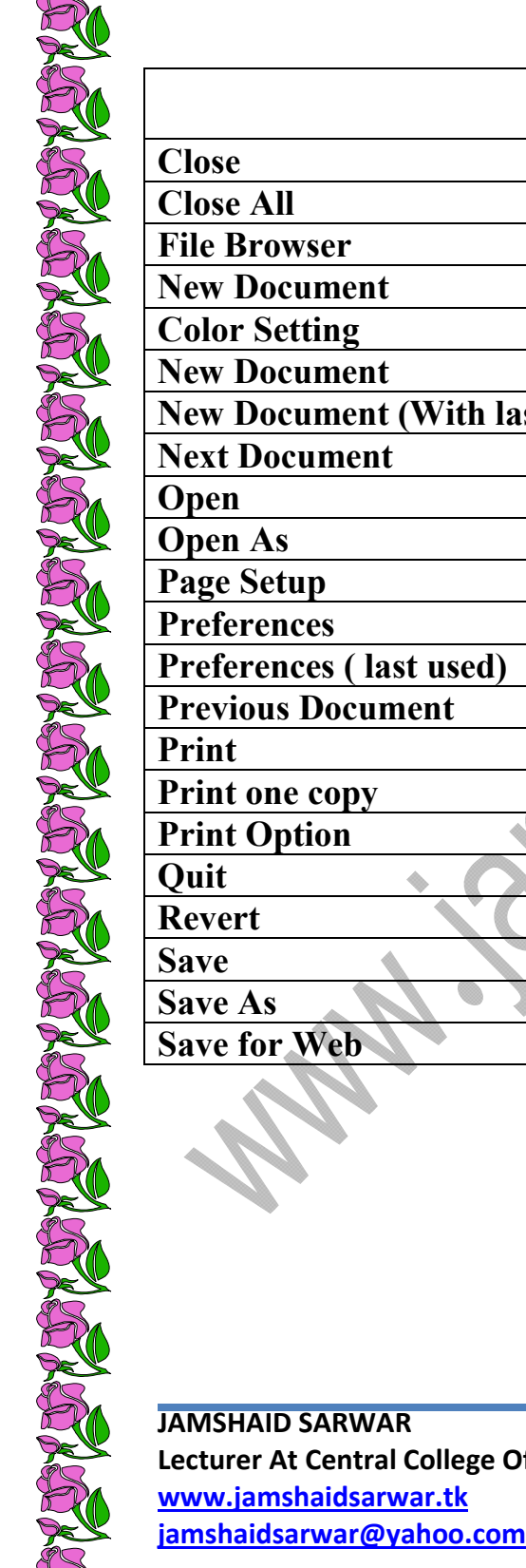

## **File**

RICH RICH RICH RICH RICH RICH

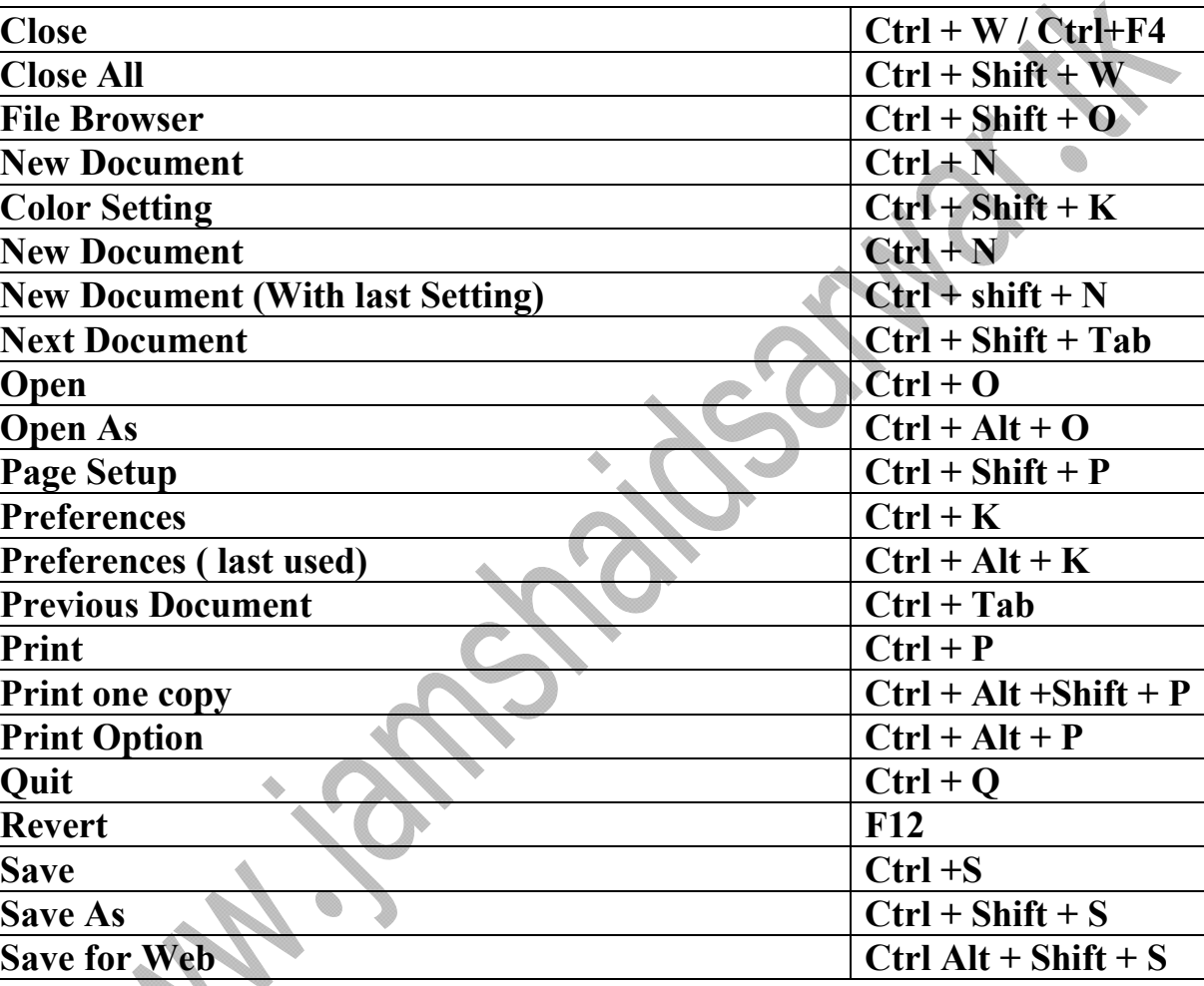

**Lecturer At Central College Of commerce and computer sciences Yazman Distt: Bahawalpur**  2

RICH RICH RICH RICH RICH

E

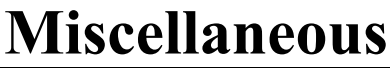

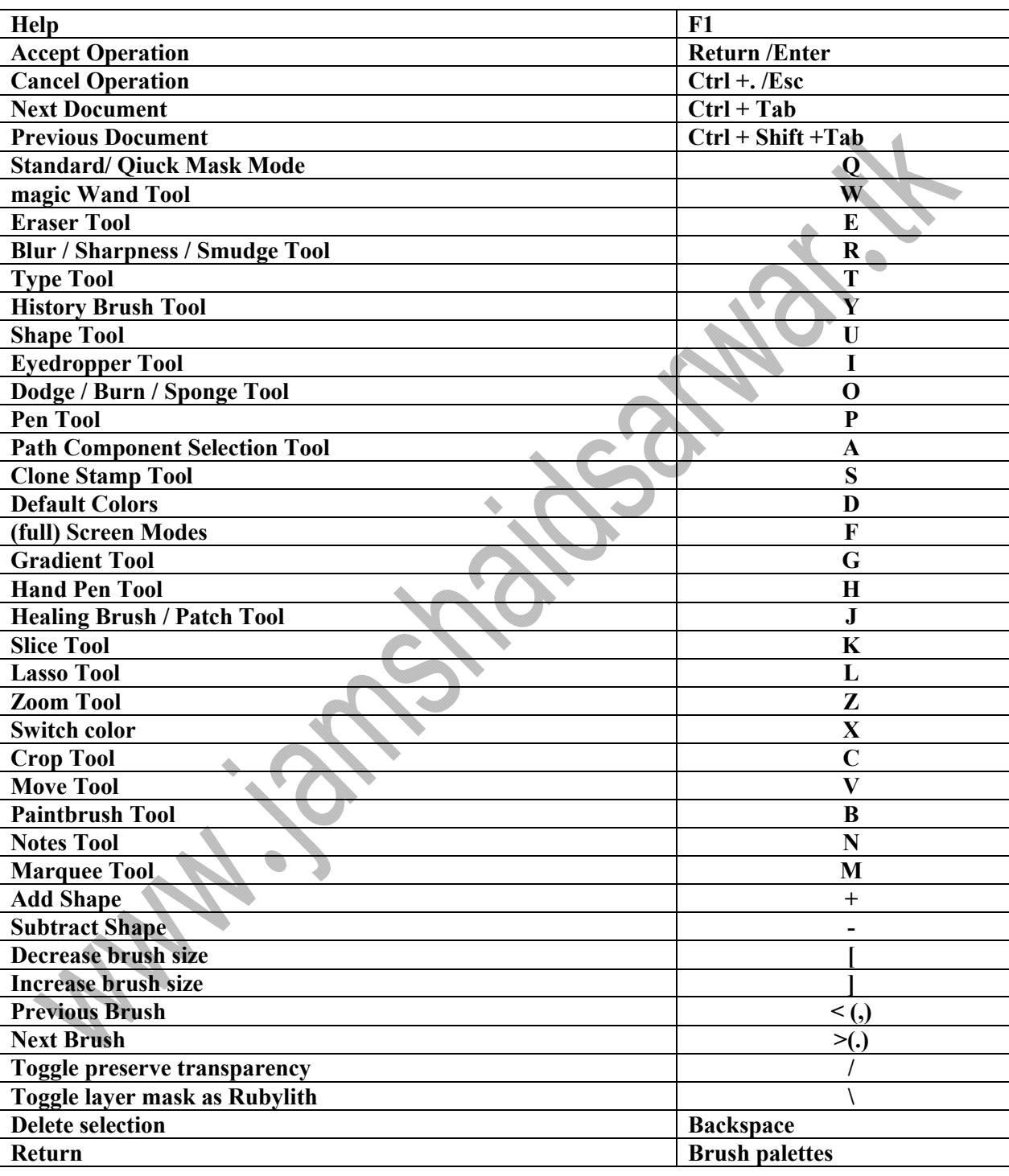

**JAMSHAID SARWAR** 

**Lecturer At Central College Of commerce and computer sciences Yazman Distt: Bahawalpur**  3 **www.jamshaidsarwar.tk**

RICH RICH RICH RICH

**E** 

**jamshaidsarwar@yahoo.com**

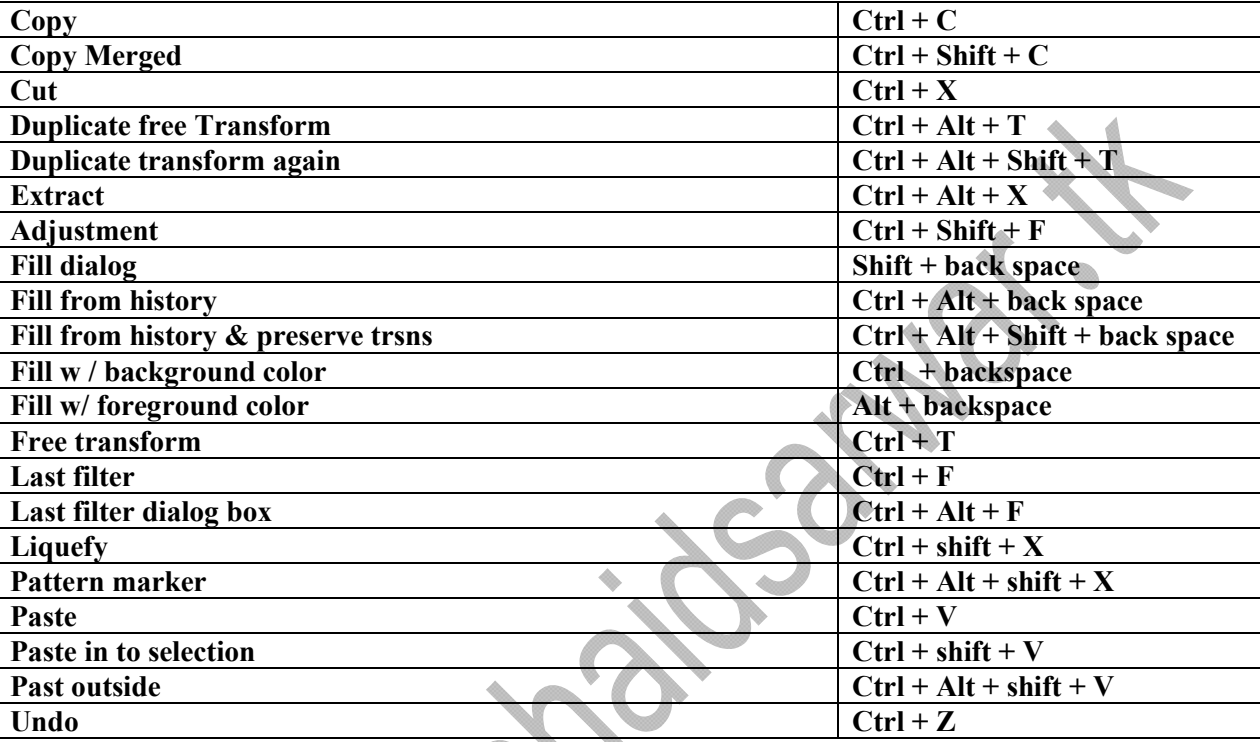

## **Color Adjustment**

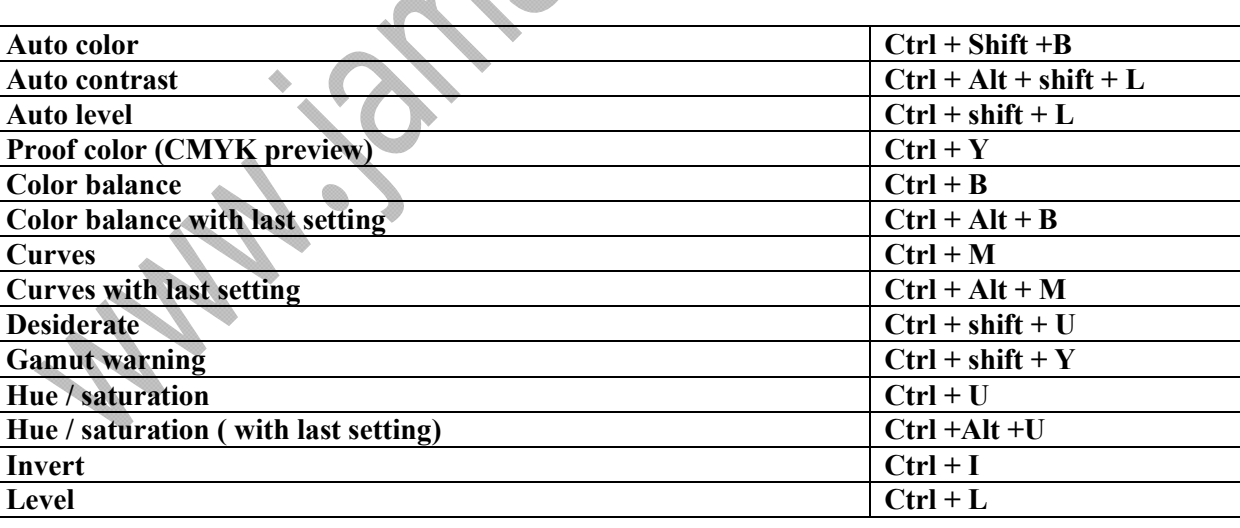

**JAMSHAID SARWAR Lecturer At Central College Of commerce and computer sciences Yazman Distt: Bahawalpur**  4 **www.jamshaidsarwar.tk jamshaidsarwar@yahoo.com**

N RI RI RI RI RI RI RI RI